# III. 1. Grunde emente der Programmerung

- **1. Erste Schritte**
- **2. Einfache Datentypen**
- **3. Anweisungen und Kontrollstrukturen**
- **4. Verifikation**

**5. Reihungen (Arrays)**

# **5. Reihungen (Arrays)**

 14

**folge [0] = = 14, ..., folge [3] = = 8**

folge:

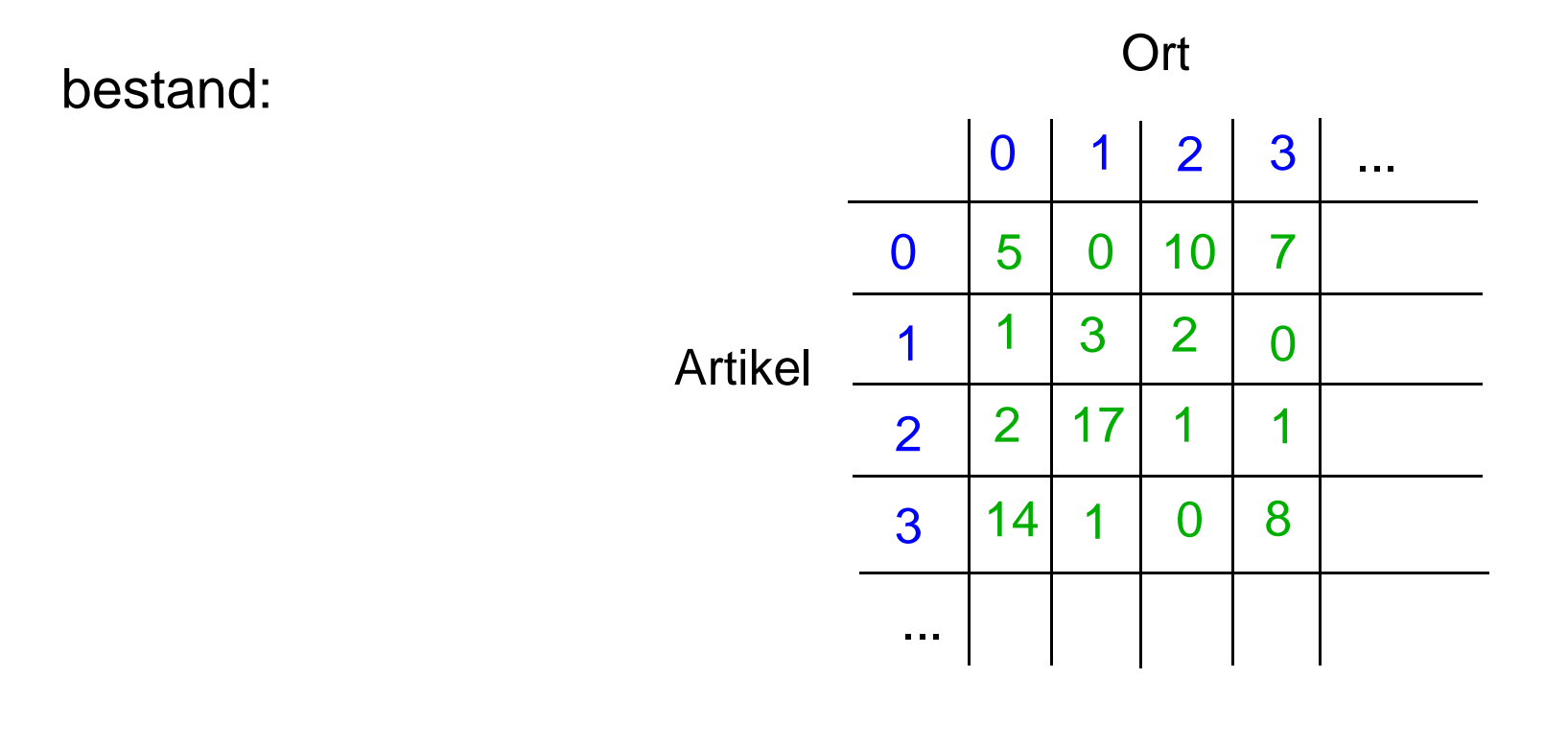

**bestand [0] [0] = = 5, bestand [0] [1] = = 0, bestand [0] [2] = = 10, ...**

#### **Wert- und Referenzvariablen**

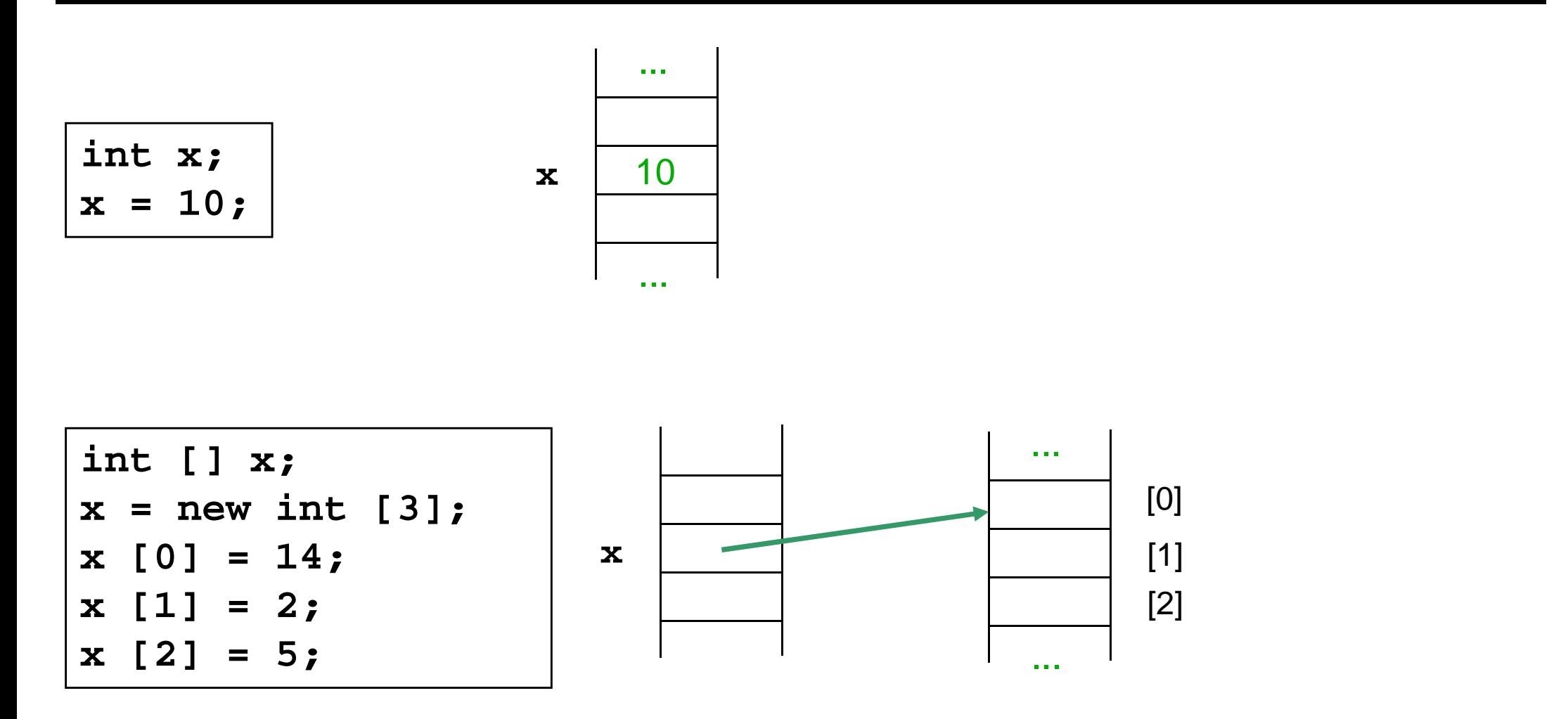

Primitive Datentypen: Variablen speichern WerteAndere Datentypen (Arrays, Strings, ...): Variablen speichern Verweise

#### **Wert- und Referenzvariablen**

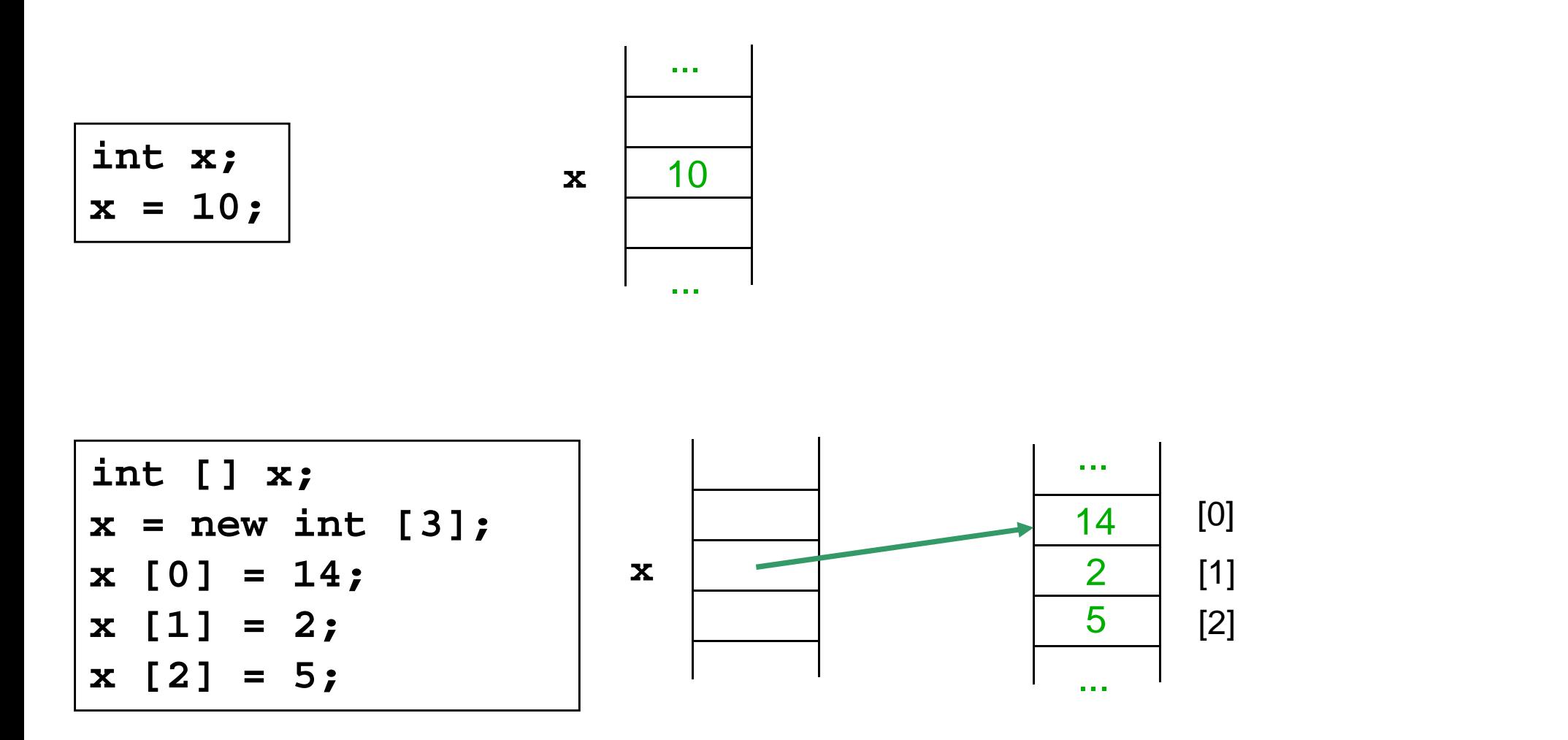

Primitive Datentypen: Variablen speichern WerteAndere Datentypen (Arrays, Strings, ...): Variablen speichern Verweise

#### Zuweisung bei Wertvariablen

$$
\begin{cases}\n\text{int } x = 2; \\
\text{int } y = x; \\
y = 8; \n\end{cases}
$$

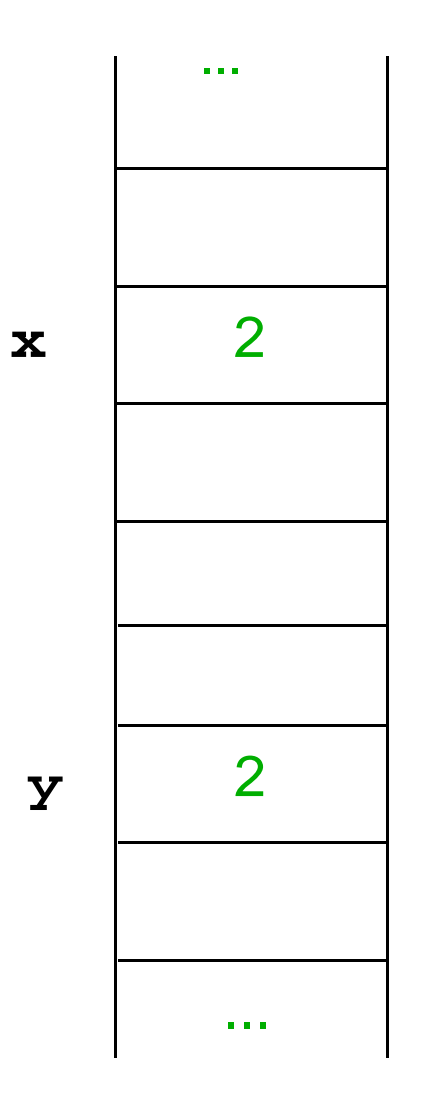

#### Zuweisung bei Wertvariablen

$$
\begin{cases}\n\text{int } x = 2; \\
\text{int } y = x; \\
y = 8; \n\end{cases}
$$

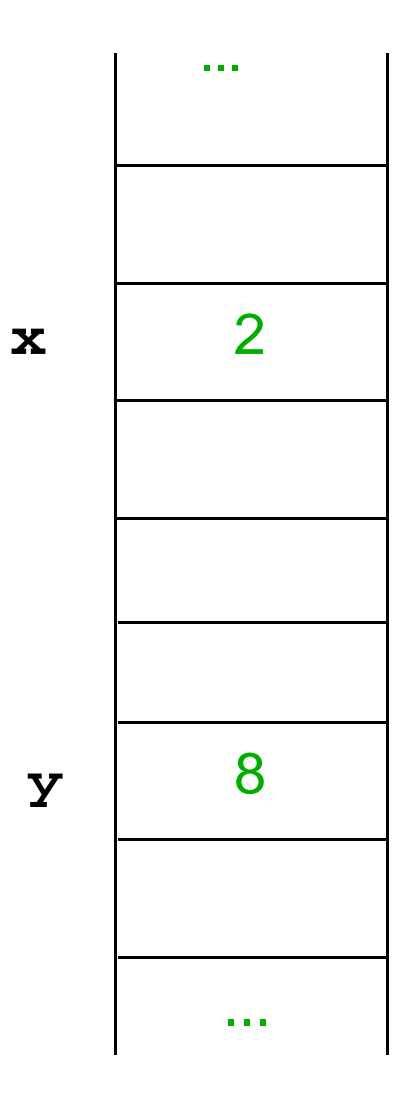

$$
Zum Schluss: x == 2
$$

# **Zuweisung bei Referenzvariablen**

```
int [] x = new int [3];x [0] = 14;x [1] = 2;
x [2] = 5;int [] y = new int [2];y [0] = 3;
y [1] = 4;y = x;y [1] = 8;
```
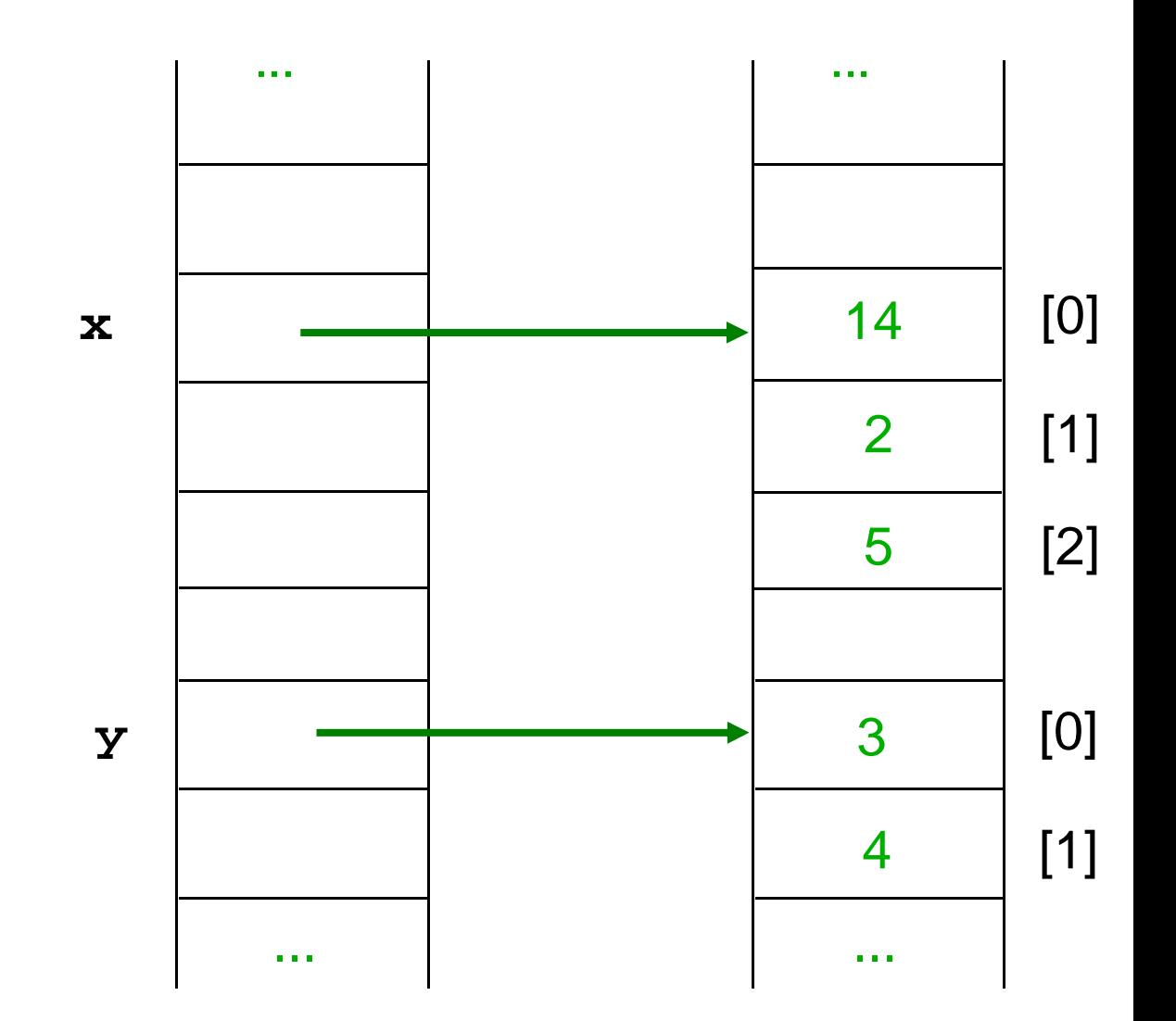

# **Zuweisung bei Referenzvariablen**

```
int [] x = new int [3];x [0] = 14;x [1] = 2;
x [2] = 5;int [] y = new int [2];y [0] = 3;
y [1] = 4;y = x;y [1] = 8;
```
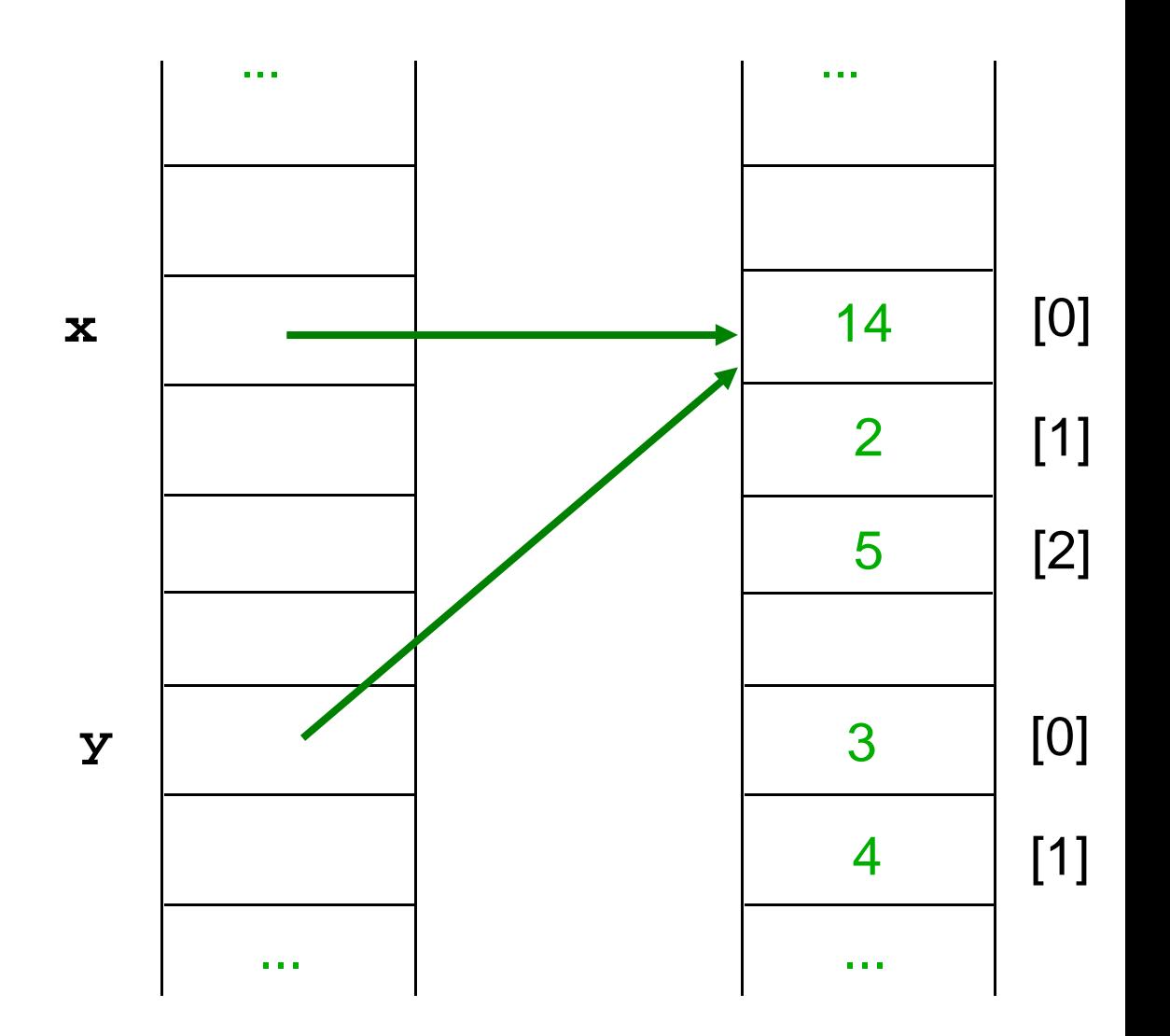

# **Zuweisung bei Referenzvariablen**

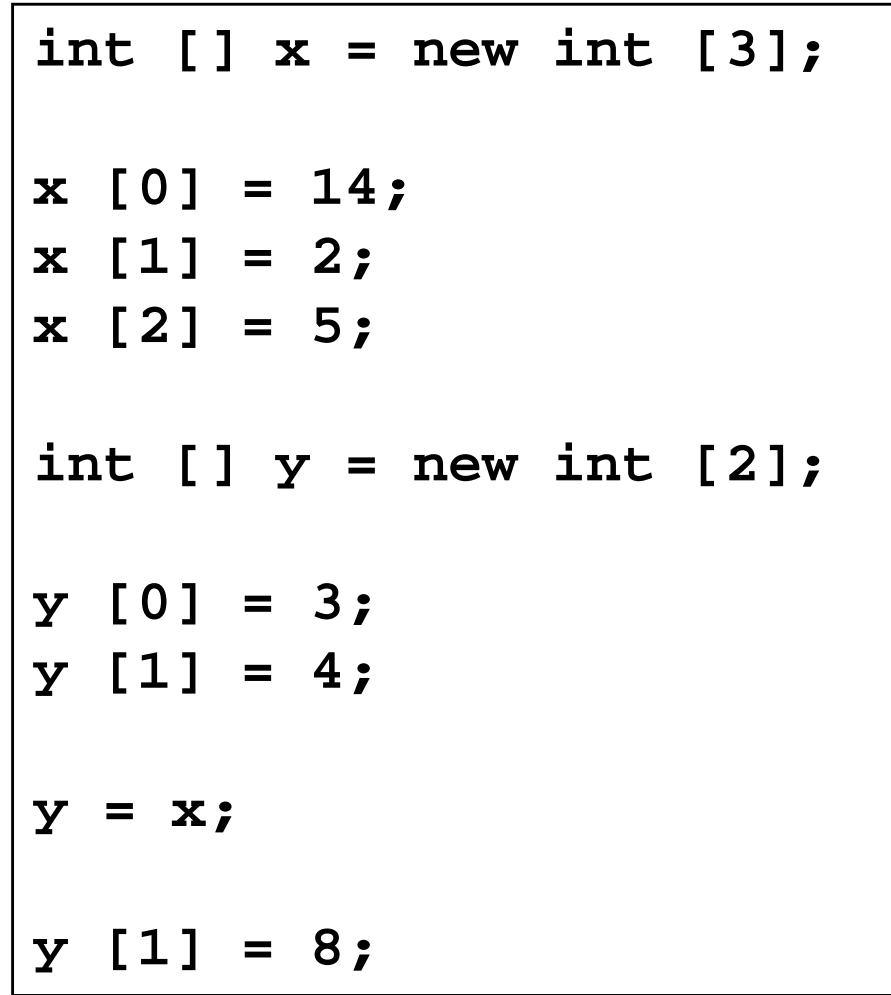

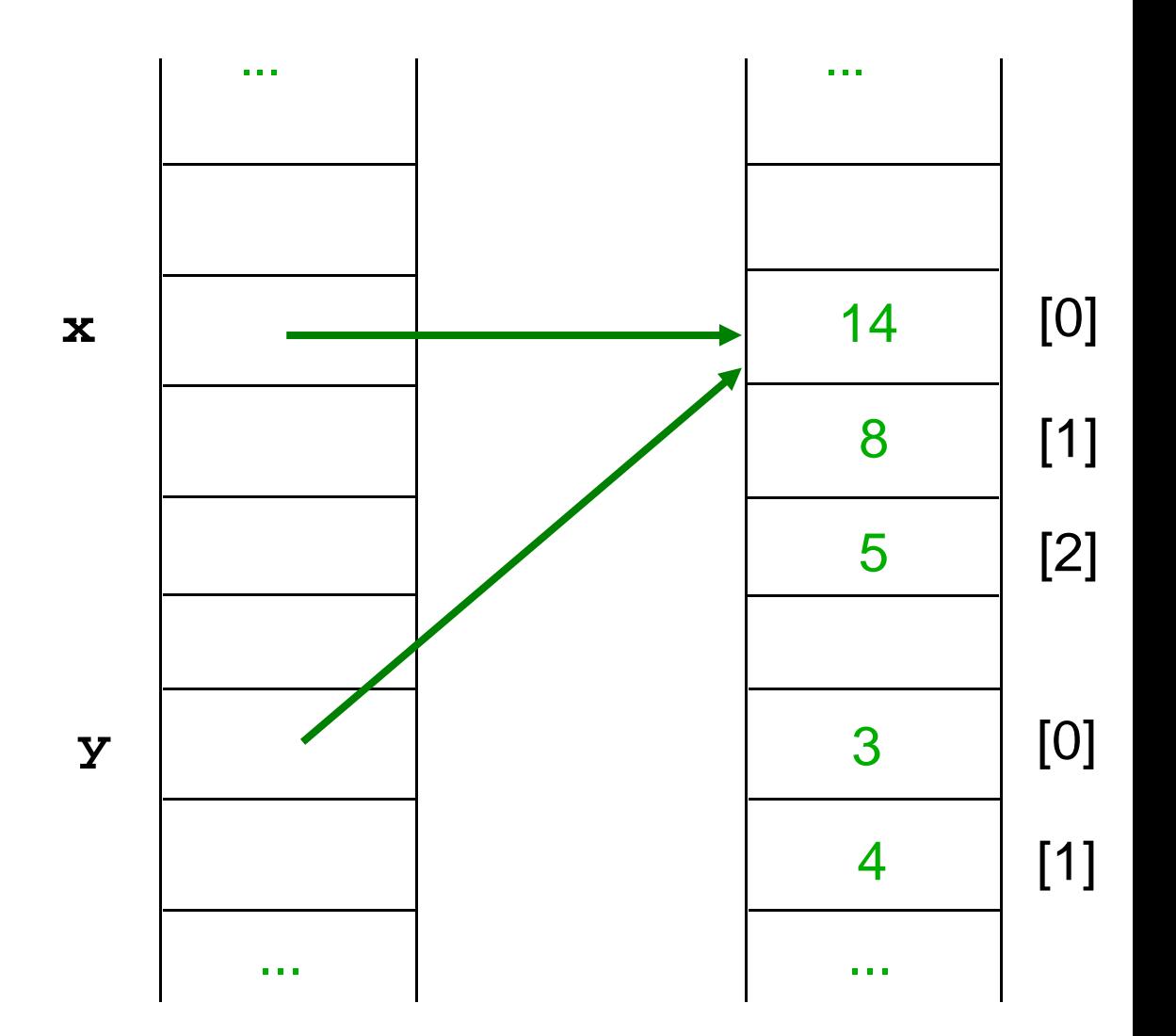

#### Zum Schluss: **x [1] = = 8**

# **Zuweisung, Typ**

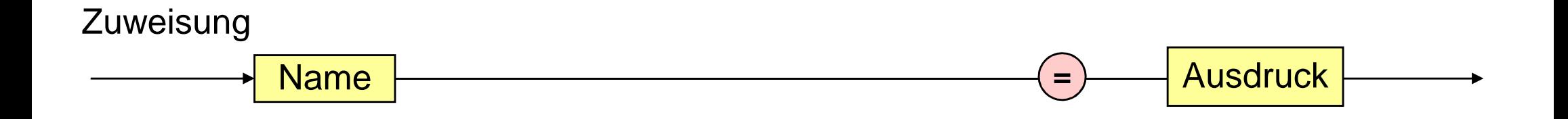

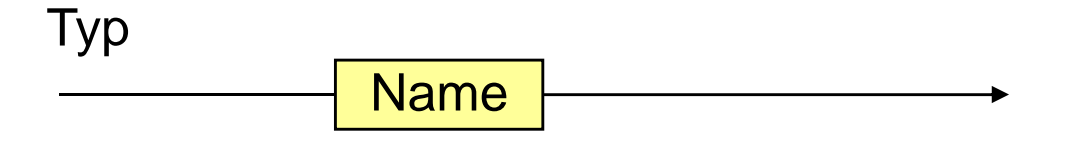

# **Zuweisung, Typ**

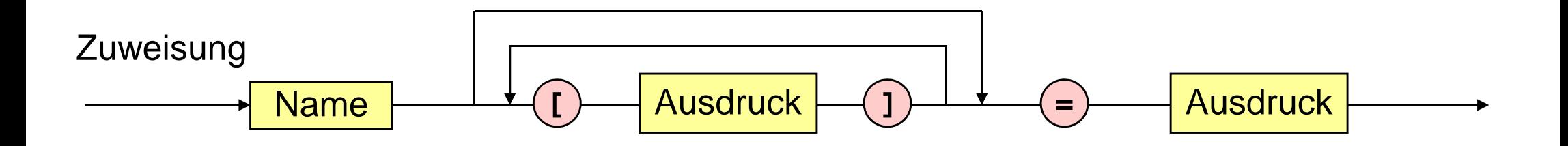

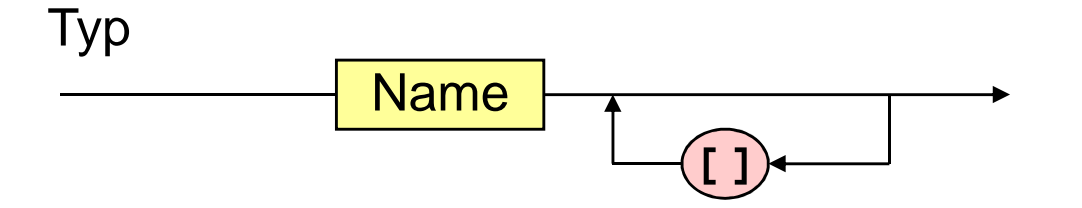

#### **Ausdruck**

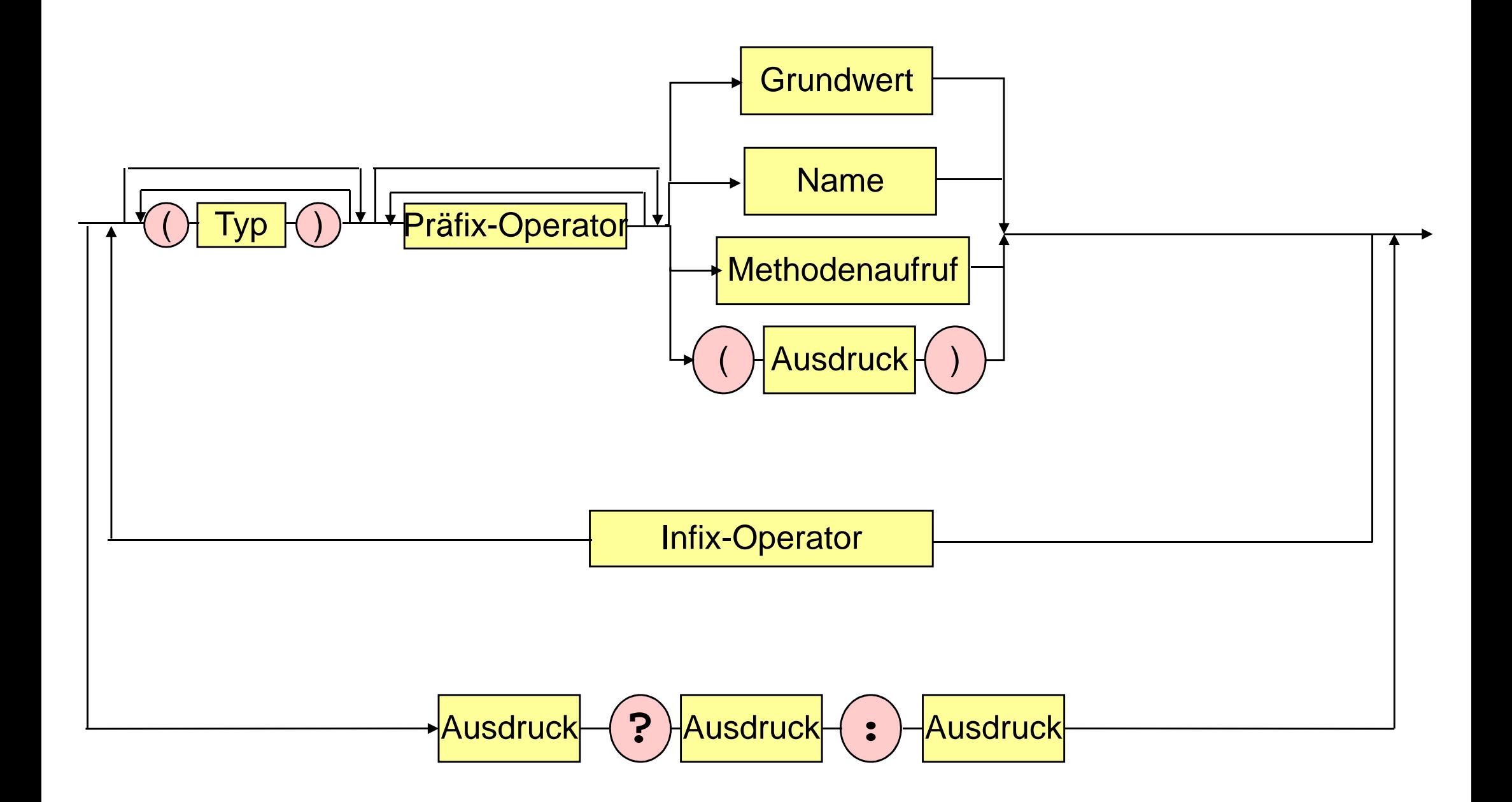

#### **Ausdruck**

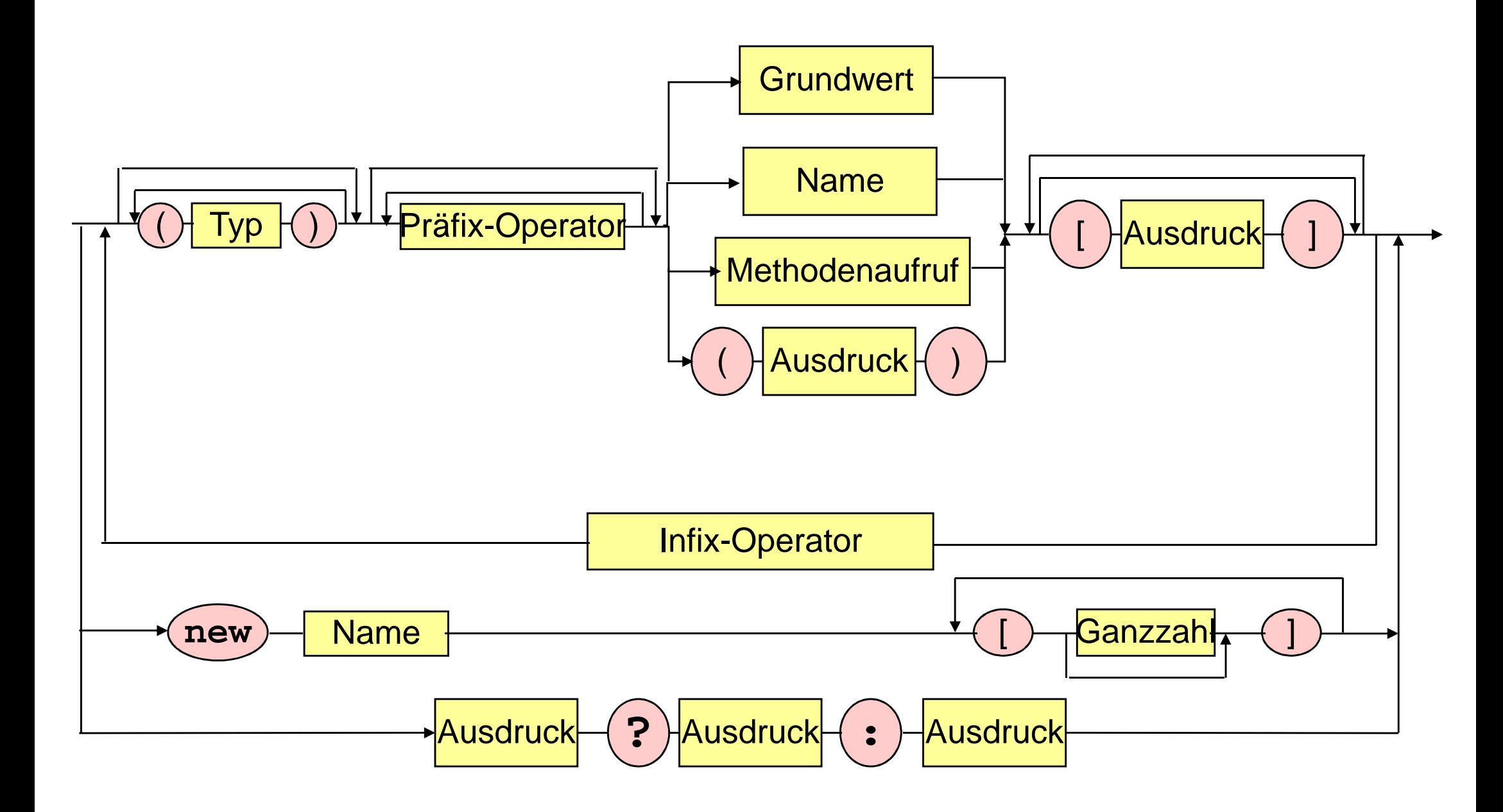

# **Palindrom-Programm mit Arrays**

```
public class Palindrom {
```

```
public static void main (String [] args) { 
char [] wort = args[0].toCharArray(); 
boolean palindrom = true; 
for (int i = 0;i <= (wort.length - 2) / 2 && palindrom; 
     i++) palindrom = wort [i] = = wort [wort.length - 1 - i];
System.out.println(palindrom);} }
```
# **Sort-Programm mit Arrays**

```
public static void main (String [] args) {int i,j,z;
System.out.print("Wieviele Zahlen sortieren? ");
int n = Integer.parseInt(System.console().readLine()); int [] a = new int[n];//Lies Elemente ein
for (i = 0; i < n; i++) 
a[i] = Integer.parseInt(System.console().readLine());//Sortiere Elemente
for (i = 0; i < n-1; i++)//Vertausche a[i] mit kleinstem Nachfolgerfor (j = i+1; j < n; j++)if (a[i] > a[j]) { //Nachfolger kleiner als a[i]?//Vertausche a[i] und a[j]
z = a[i]; a[i] = a[j]; a[j] = z; }//Gib sortierte Elemente aus
for (i = 0; i < n; i++) System.out.print(a[i] + " "); }
```
# **Sort-Programm mit Arrays**

```
public static void main (String [] args) {
   int i, j, z;int n = SimpleIO.getInt("Wieviele Zahlen sortieren?");
   int [] a = new int[n];//Lies Elemente ein
   for (i = 0; i < n; i++)a[i] = SimpleIO.getInt("Gib eine Zahl ein").//Sortiere Elemente
   for (i = 0; i < n-1; i++)//Vertausche a[i] mit kleinstem Nachfolger
       for (j = i+1; j < n; j++)if (a[i] > a[j]) \{ //Nachfolger kleiner als a[i]?
              //Vertausche a[i] und a[j]
              z = a[i]; a[i] = a[j]; a[j] = z;//Gib sortierte Elemente aus
  String result = "for (i = 0; i < n; i++) result = result + a[i] + " ";
  SimpleIO.output(string, "Sortierte Elemente");
```
#### **foreach Schleife**

Array a vom Typ int []

```
for (int i = 0; i < a.length; i++) {
     int var = a[i];
     System.out.print(var);
```
for (int var : a)  $\{$ 

System.out.print(var);

#### **foreach Schleife**

Array a vom Typ type []

```
for (int i = 0; i < a.length; i++) {
      type var = a[i];
       \bullet\bullet\bullet
```
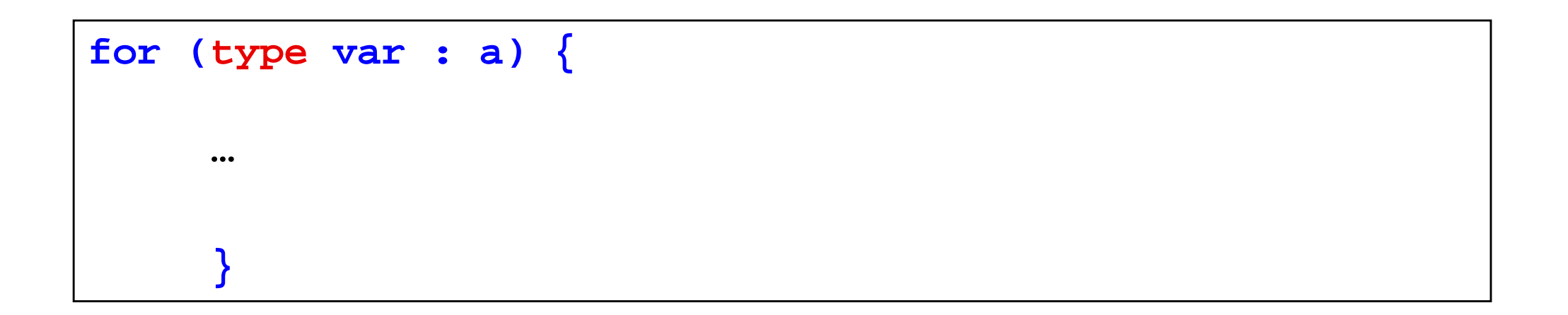

# **Sort-Programm mit Arrays**

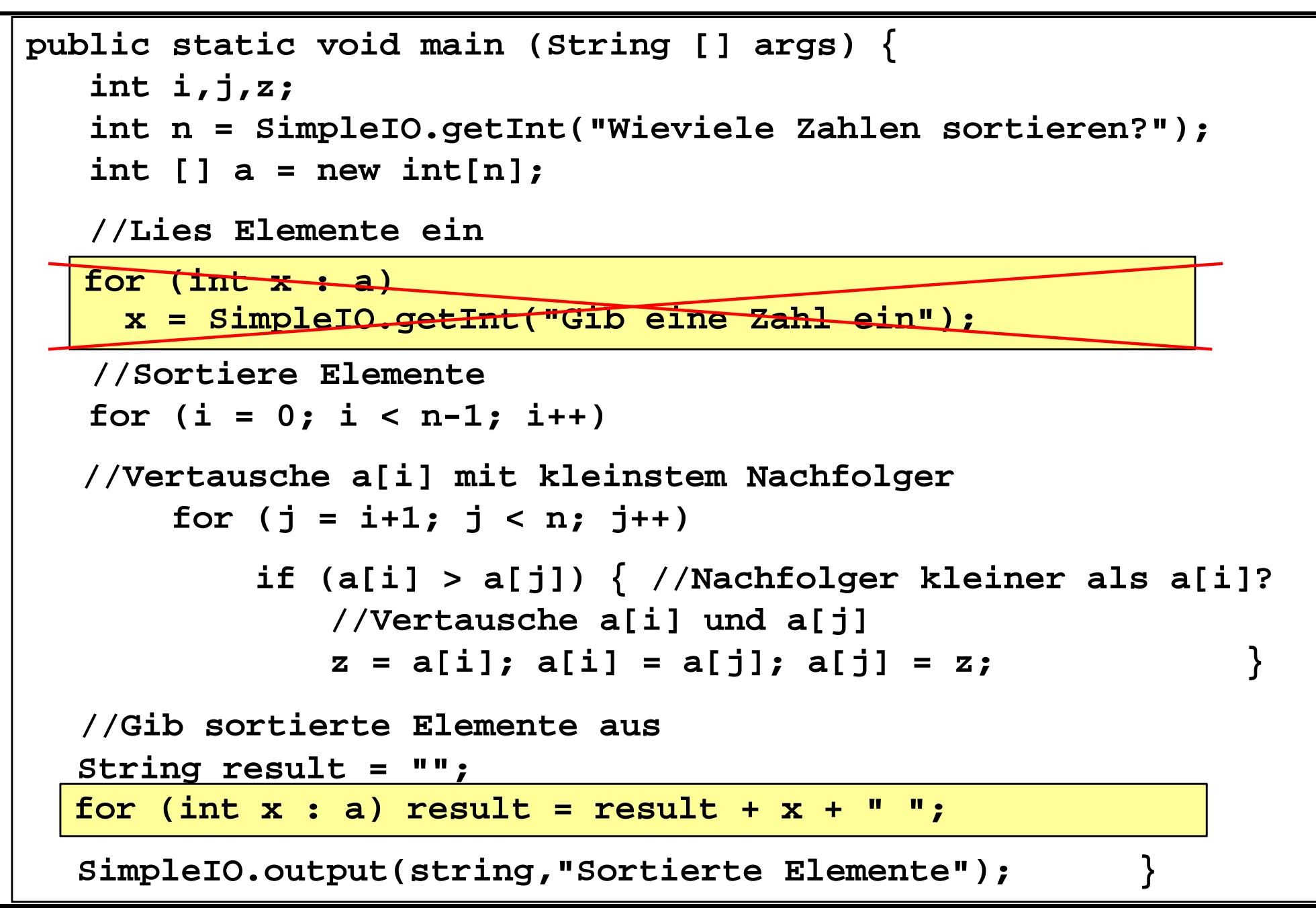